## BRAIN TUMOR CLASSIFICATION USING SUPPORT VECTOR MACHINE

Nagadasaradha<sub>1</sub>, CH. Srilekha<sub>2</sub>, C. Sowmya<sub>3</sub>, C. Anusha<sub>4</sub>

<sup>1</sup>Assistant Professor, Department of ECE, Malla Reddy Engineering College For Women, Hyderabad.

2,3&4UG Scholar, Department of ECE, Malla Reddy Engineering College For Women,

## Hyderabad

ABSTRACT - Object detection plays a major role in many areas like medical imaging, aerial surveillance, optimal manipulation and analysis, surgical microscopes, etc. The objective of this paper is to develop a model for brain tumors detection and classification i.e., to classify whether the tumor is cancerous or non-cancerous using SVM algorithm. Earlier many have detected using ANN which works on Empirical Risk Minimization. We are using Support Vector Machine algorithm that works on structural risk minimization to classify the images. The SVM algorithm is applied to medical images for the tumor extraction, and a Simulink model is developed for the tumor classification function. This paper presents a prototype for SVM-based object detection, which classifies the images and evaluates whether the classified image is cancerous or non-cancerous.

Key Words: Image processing, SVM, Simulink, Object detection

INTRODUCTION Brain tumors are the most common issue in children. Approximately 3,410 children and adolescents under age 20 are diagnosed with primary brain tumors each year. Brain tumors, either malignant or benign, that originate in the cells of the brain. Brain tumor detection and segmentation in magnetic resonance images (MRI) because it provides information associated with anatomical structures as well as potential abnormal tissues necessary to treatment planning and patient follow-up. The segmentation of brain tumors can likewise be useful for general demonstrating of neurotic brains and the development of obsessive cerebrum brain atlases. [1] Upgrades in database innovation, figuring execution and man-made brainpower have added to the improvement of clever information investigation. The support vector machine has been created as a hearty apparatus for order and relapse in loud, complex spaces. Not at all like conventional strategies which limit the observational preparing mistake. Bolster vector machine goes for limiting an upper bound of the speculation mistake through amplifying the edge between isolating hyper plane and the information. This can be viewed as a surmised usage of the Structure Risk Minimization guideline. By picking various types of bits, bolster vector machine can understand Radial Basis Function (RBF), polynomial, straight, and multi-layer preceptor classifiers. A Simulink demonstrates is created for tumor grouping where is characterizes whether the tumor is dangerous or non-carcinogenic. Where Simulink is a piece chart condition for multi area reenactment and model-based plan. It bolsters reenactment, programmed code era and consistent test and check of implanted frameworks. Simulink gives a graphical proofreader, adaptable piece libraries, and solvers for demonstrating and reenacting dynamic frameworks

Support Vector Machine A support vector machine (SVM) is a supervised learning algorithm based on statistical learning theory. Given a labeled data set (training set),  $D = \{ |x,y||x \text{ } \phi \}$  data

sample, y $\Diamond$  class label, an SVM tries to compute a mapping function f such that  $f(x) = y$  for all samples in the data set. This mapping function describes the relationship between the data samples and their respective class labels; and is used to classify new unknown data. Classification in the context of SVMs is done using the following classification decision function (a process called the feed-forward phase) Support Vector Machines – Explores the idea of transforming the input domain into high dimensional space to optimize over best of the best classification function which otherwise is capable to realize. SVM can realize RBF and multi-layer perceptron.

Method: The procedure of image object detection manages deciding if a protest of intrigue is available in a picture or not. A image object detection framework gets an information picture, which will consequently hunt to discover conceivable objects of intrigue. This hunt is finished by removing littler districts from the edge, called look windows, of m x n pixels which experience some type of preprocessing (histogram equalization, highlight extraction), and are then handled by a classification algorithm to decide whether they contain a protest of intrigue or not. In any case, the protest of intrigue may have a bigger size than that of the pursuit window, and given that the arrangement calculation is prepared for a particular inquiry window estimate, the question recognition framework must have a component to deal with bigger articles.

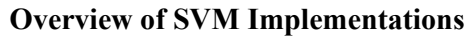

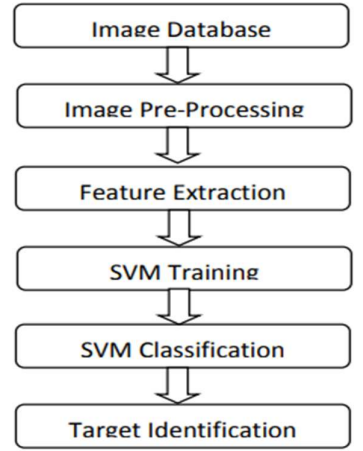

Fig: SVM implementation

The working flow is as shown in the above flow chart.

Image Pre-processing Pre-processing is the name used for operations on images at the lowest level of abstraction. In this paper the pre-processing includes: - From the image database the images are to be selected for which the tumor classification has to be performed. - For the selected images, the following steps are applied.

- Thresholding
- Pixel brightness transformation
- Image restoration
- Geometric transformations

## • Local pre-processing

Feature detection and extraction Recognition of image regions is an important step on the way to understanding image data and requires an exact region description in a form suitable for a classifier. This description should generate a numeric feature vector or a non-numeric syntactic description word which characterizes properties of the region. Defining the shape of an object can prove to be very difficult. Shape is usually represented verbally or in figures and people use terms such as elongated, rounded with sharp edges etc.

## Shape representation & description

 Region description generates a numeric feature vector or a non-numeric syntactic description word that characterize properties of the described region.

- While many practical shape description methods exist there is no generally accepted methodology of shape description. Facilitate it is not realized what is essential fit as a fiddle.
- The shape classes represent the generic shapes of the objects belonging to the same classes.

 Using the pixel brightness or the pixel value (using imtool), the shape of the tumor is extracted. By varying the pixel value the tumor is extracted because the intensity value of image varies from one to another. It takes time to extract the shape but once you finished the job it need not to do be done again.

Region identification Region identification assigns unique labels to image regions. If nonrepeating ordered numerical labels are used the largest integer label gives the no. of regions in the image. Brain tumor classification and its evaluation Straightforward geometric locale descriptors utilize geometric properties of depicted region: o Euler's number o Area o Eccentricity o Height, width o Compactness

The shape classes represent to the nonexclusive states of the items having a place with similar classes. Shape classes ought to underscore shape contrasts among classes, while the shape varieties inside classes ought not be reflected in the shape class depiction. The features of the picture are seen as demonstrated as follows.

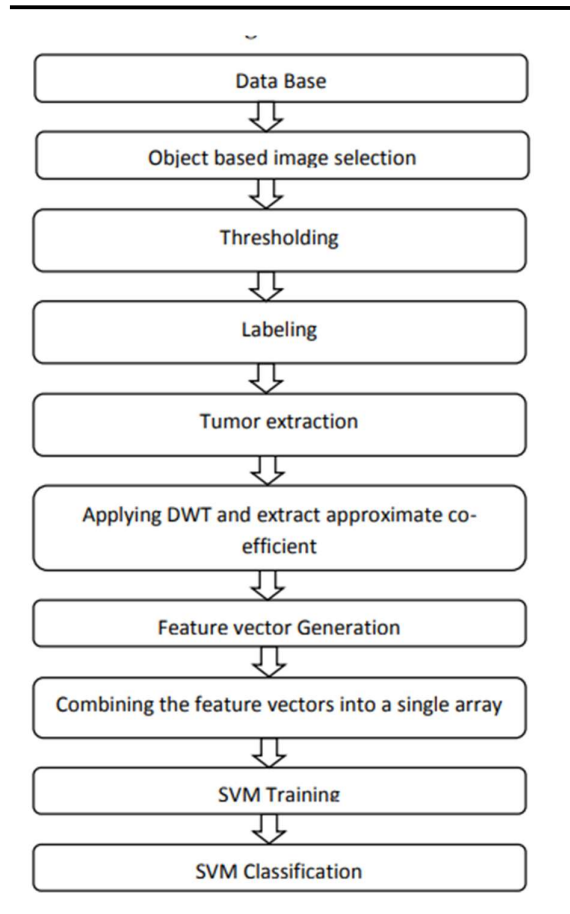

Fig: The Complete flow of brain tumor classification

**DATABASE:** The database is taken from www.cancerimagingarchive.com. The database is in DICOM (Digital Imaging and Communications in Medicine) format. The images are then converted to JPEG image format for the convenience using image converter software. The images can also be converted using Matlab.

OBJECT BASED IMAGE SELECTION: The complete images are not feasible to classify, hence the object based i.e., the image, which consists tumor, are selected for further processing. THRESHOLDING: Thresholding is performed so as to additionally improve the determination of the delta outline gray scale. The individual pixels in the grayscale picture are set apart as question pixels if their esteem is more noteworthy than some limit esteem (at first set as 80) and as foundation pixels generally. Thresholding speaks to the least complex picture division process and it is computationally reasonable and quick.

 TUMOR EXTRACTION: Region description produces a numeric component vector or a non-numeric syntactic portrayal word, which portray properties of the depicted area. While numerous commonsense shape portrayal techniques exist there is no for the most part acknowledged system of shape depiction. The shape classes speak to the nonexclusive states of the articles having a place with similar classes. Shape classes ought to accentuate shape contrasts among classes, while the shape varieties inside classes ought not be reflected in the shape class depiction. The components of the picture are seen as appeared in Recognition of picture districts is a vital stride while in transit to understanding picture information, requires a correct area depiction in a shape reasonable for a classifier. This description ought to create a numeric component vector, or a non-numeric vector depiction word, which describes properties of the region.

DWT (DISCRETE WAVELET TRANSFORM): Wavelet transform is an effective instrument to represent an image. The wavelet transform permits multidetermination investigation of a picture. The point of the change is to extract relevant data from a picture. A wavelet transform partitions a signal into no. of sections, each comparing to an alternate recurrence band. Discrete wavelet change is helpful in picture handling since it can all the while restrict motions in time and scale.

FEATURE VECTOR GENERATION: Morphological tools are implemented in most advanced image analysis packages. Mathematical morphology is very often used in application where shape of objects and speed is an issue. For example analysis of microscopic images, industrial inspection, optical characters recognition and document analysis. And the feature vectors are combined into an array for further processing of data. The combinations of all the feature vectors are assigned into an array hence the data is processed one by one for the classification of the object. For the extraction of features of each image, first image is converted to a binary image and then skeletonize the image. And then the image is divided to zones and then append zeroes hence a complete matrix of image is formed. The parameters that are used for the feature vectors are area Euler's number, height and width calculation, eccentricity and compactness. The image is first pre-processed and then dwt is applied to the images hence absolute co-efficient are obtained. To that co-efficient the feature vector generation is performed using area, Euler number, height & width calculations, eccentricity and compactness parameters. Therefore 85 feature vectors are generated for an image. As I considered 27 images for tumor classification, 27X85 array has form to train svm. By combining these feature vectors 27X85 matrix is formed which is directly fed to the SVM.

SVM TRAINING: Train an svm classifier with the svmtrain function. The most common syntax is SVMStruct=svmtrain(data, groups, 'kernel function', rbf); data: Matrix of data points, where each column is one feature. groups: Column vector with each row corresponding to the value of the corresponding row in data. Groups should have only two types of entries. So groups can have logical entries or can be a double vector or cell array with two values.

**SVM CLASSIFICATION:** Support vectors are the data points that lie closest to the decision surface. They are the most difficult to classify. They have direct bearing on the optimum location of the decision surface. We can show that the optimal hyper plane stems from the function class with the lowest capacity (VC dimension). Support vector machines maximize the margin around the separating hyper plane, The decision function is fully specified by a subset of training samples, the support vectors, Quadratic programming problem.

 Evaluation: The database was in DICOM (Digital Imaging and Communications in Medicine) format. The standard encourages interoperability of medicinal imaging gear by indicating and a restorative index structure to encourage access to the pictures and related information stored on trade media. The basic database was in DICOM format, hence converted into jpg format using image converter software. The database after the extraction of the shape using thresholding of the intensity of the border of the shape. From each image basing on the intensity of image using imtool for calculating the intensity of the image and the images are extracted. All these images are shown in.

Feature Vector: The feature vector is combination of the features of the image during all the processing steps that have done to an image. Here each column is considered as a feature vector of an image. To extract the data for post processing the feature vectors are arranged in such arrays for the convenience. While classification each row and column undergoes to the process and finally the output data shows the required output. As 27 images are considered for the classification 27 columns are present.

Measures of Diagnostic accuracy: Pattern recognition or classification decisions that are made in the context of medical diagnosis have implications that go beyond statistical measures of accuracy and validity. We need to provide a clinical or diagnostic interpretation of statistical or rule based decisions made with pattern vectors. The following possibilities arise: A true positive (TP) or a "hit" is the situation when the test is positive for a subject with the disease. A true negative (TN) represents the case when the test is negative for a subject who does not have the disease. A false negative (FN) or a "miss" is said to occur when the test is negative for a subject who has the disease of concern; that is, the test has missed the case. A false positive (FP) or a false alarm is defined as the case where the result of the test is positive when the individual being tested does not have the disease.

CONCLUSIONS This paper presents an prototype for object detection with SVMs that can achieve real-time performance while maintaining high detection accuracies. 82% of accuracy is obtained and the positive predictive values (PPV) 81.48%, Negative predictive value (NPV) are calculated. The True positive cases are 22; True negative 5, False positive 5 and False negative are 22. Furthermore, the same prototype can be used for different application regardless of the window size, number of support vectors, and image size.

REFERENCES:

- 1. Maseera Fathima, M. Taiseen , M.Sai Sruthi , Mr.Nagadasaradha, Aadhaar Based Fingerprint Electronic Voting System, International Journal For Advanced Research In Science & Technology, Issn 2457 – 0362, Volume 12, Issue 11, Nov 2022, Pg 50-54
- 2. C. Cortes and V. Vapnik, "Support-Vector Networks," Machine Learning, vol. 20, no. 3, pp. 273-297, 1995.
- 3. H. Sahbi, D. Geman, and N. Boujemaa, "Face Detection Using Coarse-to-Fine Support Vector Classifiers," Proc. Int'l Conf. Image Processing, pp. 925-928, 2002.
- 4. E. Osuna, R. Freund, and F. Girosi, "Training Support Vector Machines: An Application to Face Detection," Proc. IEEE Conf. Computer Vision and Pattern Recognition, pp. 130-136, 1997.
- 5. Gudivada VN and Raghavan VV Content based image retrieval systems IEEE Computer, 28(9):18-22,1995.
- 6. Chezmar JL\_ Robbins SM\_ Nelson RC\_ Steinberg HV\_ Torres WE\_ and Bernardino ME\_ Adrenal masses\_ Characterization with T1-weighted MR imaging\_Radiology. 166(2):357-359,1988.
- 7. C.Cortes and Vapnik, "Support Vector Networks," Machine Learning, vol. 20, no.3, pp. 273-297, 1995.
- 8. V.Vapnik, The Nature of statistical learning theory. Springer-Verlag, 1995